### $< ADAMS  $>$$

 $<<$ MD ADAMS  $>>$ 

- 13 ISBN 9787111294801
- 10 ISBN 7111294807

出版时间:2010-1

页数:300

PDF

更多资源请访问:http://www.tushu007.com

Virtual Prototyping<br>
Technology CAD CAM CAE CAD CAM CAE

使用ADAMS等系统仿真软件,可以在各种虚拟环境中真实地模拟系统的运动,不断修改设计缺陷以

ADAMS Automatic Dynamic Analysis of Mechanical Systems (Mechanical Systems) Mechanical Dynamics Inc. Dynamics Inc.

ADAMS——MD ADAMS  $MDADAMS$ 

 $< ADAMS  $>$$ 

ADAMS MD ADAMS

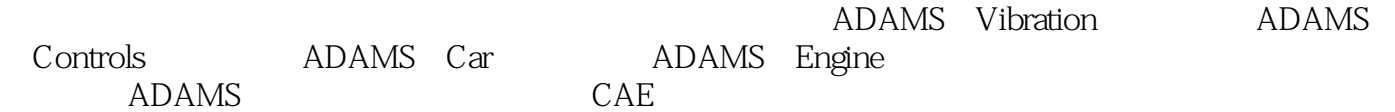

, tushu007.com

win760520@126.com

 $<<$ MD ADAMS  $>$ 

#### ADAMS-MD ADAMS  $\blacksquare$

ADAMS MD ADAMS

ADAMS/Car ADAMS/Engine ADAMS CAE MD ADAMS

ADAMS/Vibration ADAMS/Controls

, tushu007.com

# $< ADAMS  $>$$

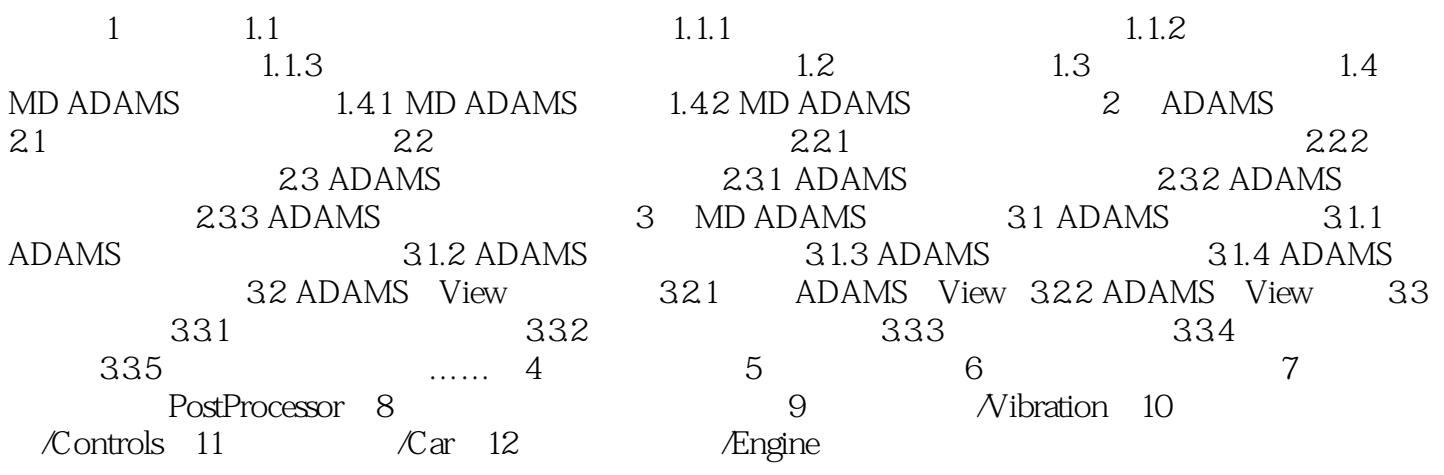

## $< ADAMS  $>$$

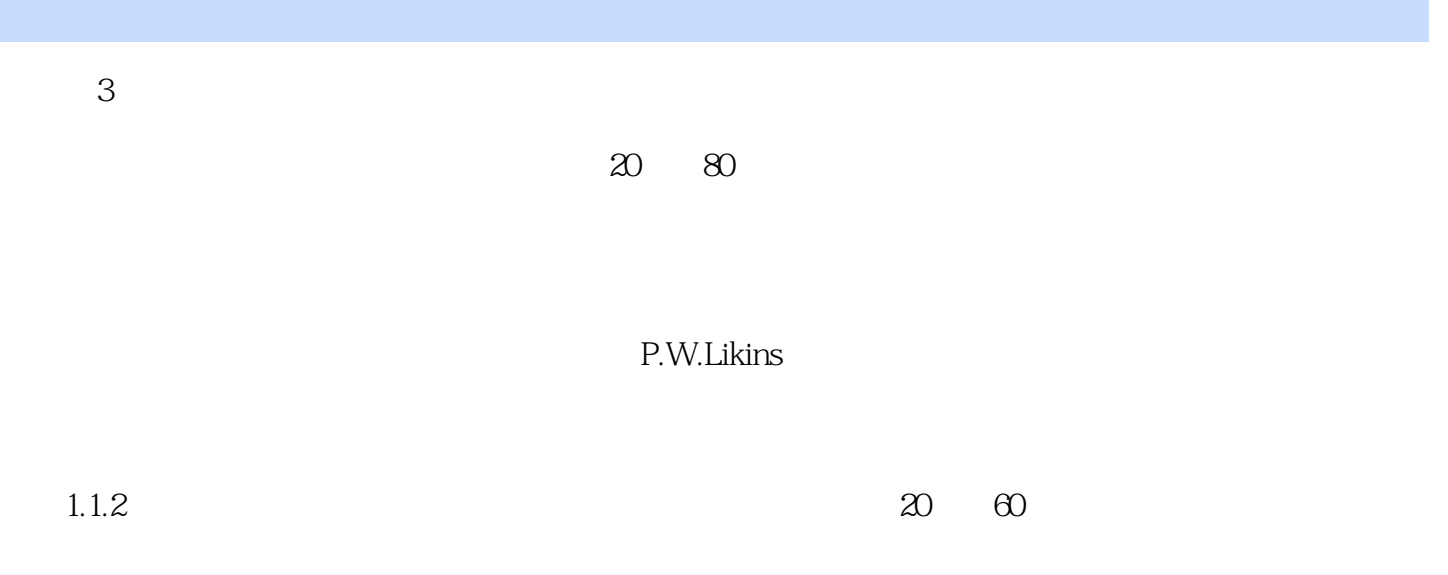

 $\mathsf{q}$ 

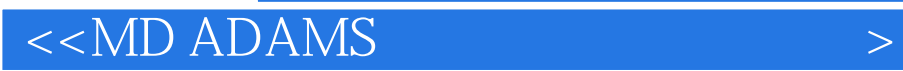

 $AVI$ MD ADAMS X

## $< ADAMS  $>$$

本站所提供下载的PDF图书仅提供预览和简介,请支持正版图书。

更多资源请访问:http://www.tushu007.com